Website : jurnal.ftumj.ac.id/index.php/semnastek

# **PENGEMBANGAN MODEL GRAFIK 3 DIMENSI MONUMEN NASIONAL DAN LINGKUNGAN SEKITARNYA DENGAN TEKNOLOGI VIRTUAL REALITY BERBASIS WEB**

# $\mathbf{B.A.}$  Wardijono $^1$ , **F.** Hendajani $^2$ , S.A.Sudiro $^3$ , A.I. Ramadhani $^4$

<sup>1,2,3</sup>Sistem Informasi, STMIK Jakarta STI&K, Jalan Radio Dalam No. 17 Jakarta Selatan, 12140 <sup>4</sup>Sistem Informasi, Universitas Gunadarma, Jl. Margonda Raya 100, Depok, 16424 [bheta@jak-stik.ac.id](mailto:bheta@jak-stik.ac.id)

#### **ABSTRAK**

Monumen Nasional adalah merupakan tugu yang terletak di DKI Jakarta. Tugu ini merupakan simbol dari Jakarta dan merupakan monumen kebanggaan masyarakat Jakarta dan Negara Indonesia. Selain sebagai tugu, Monumen Nasional juga memiliki Museum tentang sejarah perjalanan bangsa Indonesia. Untuk memberikan informasi kepada masyarakat luas, dalam penelitian ini telah dibuat dan dikembangkan model grafik 3D dari Monumen Nasional dan lingkungan sekitarnya. Teknologi *Virtual Reality* dimanfaatkan untuk dapat menampilkan visualisasi dari Monumen Nasional dan lingkungan sekitarnya dalam bentuk 3D. Teknologi pemrograman terkini memungkinkan untuk menampilkan objek 3D melalui browser internet. Dalam penelitian ini digunakan Unity3D dan WebGL sehingga model *virtual reality* yang telah dikembangkan dapat diimplementasikan dan ditampilkan pada suatu Website. Hasil dari penelitian ini adalah adanya Web 3 dimensi dari Monumen Nasional dan lingkungan sekitarnya yang dapat ditampilkan melalui Web browser, dengan cara dibagi menjadi sejumlah *scene*, agar dapat ditampilkan secara *real time*.

**Kata kunci:** Monumen Nasional, *Virtual Reality*, Unity3D, WebGL

#### *ABSTRACT*

*Monumen Nasional (National Monument) is a monument building where located in Jakarta. This monument is a symbol of Jakarta and it is a pride monument of the people of Jakarta and the Indonesia Country. This National Monument also has a museum about the history of the Indonesian nation. To provide information to the general public, in this research it has been created and developed models of 3D graphics from the National Monument and the surrounding environment. Virtual Reality technology was used to display the visualization of the National Monument and the surrounding environment in 3D graphics form. Latest programming technology makes it possible to display 3D objects via the internet browser. This research used Unity3D and WebGL making virtual reality models that can be implemented and showed on a Website. The result from this research is the development of 3-dimensional Website of the National Monument and its objects surrounding the environment that can be displayed through the Web browser. These virtual reality of whole objects devided into a number of scenes, so that it can be displayed in real time visualization.*

*Keywords : National Monument, Virtual Reality, Unity3D, WebGL*

### **PENDAHULUAN**

Tugu Monumen Nasional atau yang populer disingkat dengan Monas atau Tugu Monas adalah merupakan monumen peringatan setinggi 132 meter yang didirikan untuk mengenang perlawanan dan perjuangan rakyat Indonesia untuk merebut kemerdekaan

dari pemerintahan kolonial Hindia Belanda. Monumen Nasional mulai dibangun pada masa pemerintahan presiden Sukarno pada 17 Agustus 1961. Kemudian, Monas mulai dibuka untuk umum pada tanggal 12 Juli 1975.

Tugu Monas memiliki lidah api berlapis emas yang melambangkan semangat

perjuangan bangsa Indonesia yang menyalanyala. Monumen Nasional terletak di tengah Lapangan Medan Merdeka, Jakarta Pusat. Pembangunan tugu Monas bertujuan mengenang dan melestarikan perjuangan bangsa Indonesia pada masa revolusi kemerdekaan 1945, agar terus membangkitkan inspirasi dan semangat patriotisme generasi saat ini dan mendatang. Gambar 1 memperlihatkan tugu Monumen Nasional.

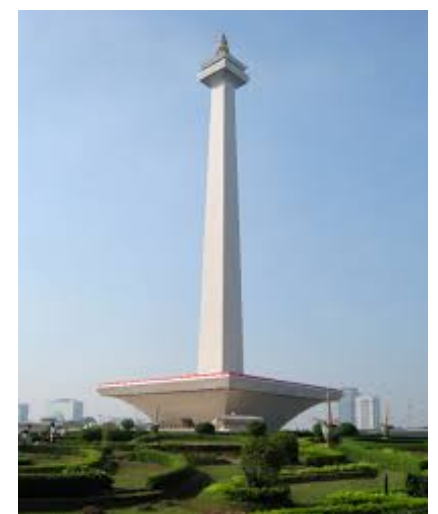

Gambar 1. Tugu Monumen Nasional

Penyampaian dan penyebaran informasi tentang Monas ke masyarakat menjadi penting mengingat setiap daerah di Indonesia mengalami bentuk penjajahan dan berjuang mengusir penjajah. Penyebaran informasi ini bertujuan untuk menjadikan masyarakat dan warga negara Indonesia selalu ingat dan tidak melupakan sejarah perjuangan pahlawan kemerdekaan Indonesia.

Salah satu cara menyebarkan informasi dewasa ini yang efektif adalah dengan memanfaatkan teknologi komputer, misalnya komputer, program aplikasi berbasis web dan internet. Komputer saat ini tidak hanya dapat digunakan untuk mengolah data dan informasi yang berbentuk teks, tetapi juga dalam format lain seperti gambar, gambar yang bergerak (animasi), model 3 dimensi, simulasi, suara serta video. Melaui format yang beragam ini maka memungkinkan informasi dari suatu sumber dapat dikemas ke dalam bentuk yang lebih menarik, lebih mudah, dan efektif dalam penyampaiannya.

Masalah yang diangkat dalam penelitian ini adalah bagaimana merancang dan membuat/mengembangkan suatu model grafik 3 dimensi dari tugu Monumen Nasional dan menginformasikannya kepada masyarakat Indonesia serta wisatawan manca negara melalui teknologi komputer grafik 3D dan teknologi Web. Dengan memodelkan tugu Monas dalam bentuk model grafik 3D maka penyempaian informasi secara visual dari Monumen Nasional dan lingkungan sekitarnya dapat tersampaikan kepada masyarakat luas.

Tujuan dari penelitian ini antara lain: menyebarkan informasi kepada masyarakat tentang tugu Monas dan isi di dalamnya beserta lingkungan sekitarnya, memberikan informasi tentang perjuangan pahlawan kemerdekaan dari diorama yang ada di dalam tugu Monas, dan mengaplikasikan ilmu di bidang teknologi informasi dan grafik komputer pada pembuatan website.

Sebelum merancang dan membuat model 3 dimensi dari Tugu Monas dan lingkungan sekitarnya, perlu ditinjau penelitian terdahulu yang bertemakan visualisasi 3 dimensi, *virtual reality* dan website.

Pemodelan 3D adalah proses mengembangkan representasi matematis setiap permukaan tiga dimensi dari obyek (baik mati atau hidup) melalui perangkat lunak khusus. Hasil pemodelan ini disebut sebagai model 3D. Model 3D dapat dibuat secara otomatis atau manual.

Saat ini banyak sekali perangkat lunak pembuat model 3D. Ada yang bersifat komersial ada pula yang bersifat *freeware* seperti Blender dan yang komersial seperti 3D Studio Max. Perangkat lunak tersebut adalah program grafik komputer 3D untuk membuat animasi, model-model 3D, dan image dengan memiliki kemampuan dan fitur untuk membuat model 3 dimensi, sistem partikel, simulasi dinamik, shader, illuminasi, serta animasi.

Untuk mendapatkan hasil visualisasi yang baik, dewasa ini format VRML digunakan. Teknologi VRML merupakan standar dari ISO untuk menampilkan data 3D melalui web. Format lainnya adalah X3D yang merupakan Open Standar XML dan memungkinkan format file 3D melalui komunikasi yang real time.

*Virtual Reality* (VR) adalah teknologi yang memungkinkan seseorang melakukan simulasi terhadap suatu objek nyata dengan menggunakan komputer yang mampu membangkitkan suasana 3D sehingga membuat pengguna seolah terlibat secara fisik.

Teknologi ini dapat digunakan untuk pembelajaran dalam bentuk visual sehingga memudahkan dalam proses pembelajaran. Teknologi VR sendiri sebenarnya sudah ada sejak 1960-an dan dikenal dalam beberapa bentuk, implementasi VR sendiri berkaitan dengan penggambaran sebuah ruang lingkup yang disajikan dalam dengan menggunakan komputer, teknologi VR sendiri sebenarnya adalah sebuah cara yang digunakan untuk mensimulasikan sebuah lingkungan dan membuat pengguna seolah berada dalam situasi dan tempat yang menjadi objek dari VR tersebut, baik dalam mengambil kendali maupun berinteraksi langsung dengan lingkungan tersebut.

Sejumlah penelitian terdahulu telah menggunakan teknologi *virtual reality* ini untuk menampilkan grafik 3D beserta lingkungan sekitarnya. Gambar berikut 2 adalah contoh yang memperlihatkan suatu model 3D yang ditampilkan dengan format VRML dimana model tersebut dapat bersifat interaktif dan pengguna dapa menavigasi/ menjelajahi lingkungan virtual 3D, melalui kendali dari tombol keyboard atau perangkat kendali lainnya (Jeginovic, 2004).

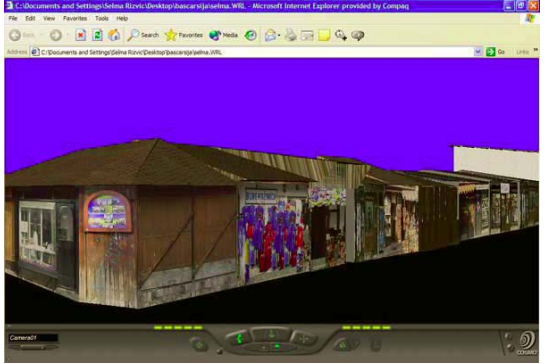

Gambar 2. Visualisasi dari lingkungan virtual dengan teknologi VRML (Jeginovic, 2004)

Teknologi *Virtual Reality* yang terbaru memungkinkan menampilkan model 3 dimensi melalui web, yaitu WebGL (Web Graphics Library). Dengan menggunakan WebGL pengembang tidak memerlukan plug-in pada Web browser dimana dengan teknologi VRML terdahulu diperlukan. WebGL (Web Graphics Library) merupakan sebuah Javascript API yang dapat digunakan untuk pengolahan grafis 2D dan 3D pada Web. Pengembang memanfaatkan render sebuah animasi dengan menggunakan Javascript, halaman Web, dan teknologi Web stack standar tanpa menggunakan plug-in.

WebGL adalah bagian dari teknologi HTML5, karena dipaketkan pada sebagian browser yang mendukung teknologi HTML5. WebGL dapat bekerja pada beberapa browser berbasis desktop maupun mobile. WebGL mengalami perkembangan dan membuat pencarian Web lebih indah secara tampilan karena menampilkan sebuah visualisasi yang bergerak, mulai dari sebuah permainan hingga visualisasi data. WebGL dikembangkan oleh Khronos Group yang merupakan sebuah lembaga yang juga mengatur OpenGL, dan merupakan API antar platform yang bebas yang membawa OpenGLES 2.0 ke web sebagai konteks menggambar 3D pada HTML.

Dalam penelitian ini digunakan Unity3D, yaitu sebuah perangkat lunak yang digunakan untuk beberapa macam hal, seperti untuk visualisasi model, membuat game 3D maupun animasi objek. Unity3D WebGL memungkinkan pengembang menghasilkan model 3 dimensi VR yang nantinya dapat ditampilkan melalui web browser

Sejumlah penelitian terdahulu yang memanfaatkan WebGL untuk dapat menampilkan objek 3 dimensi dalam ukuran besar, misalnya untuk menghasilkan museum *virtual* (Aderhold, 2013), *Cultural Heritage* (2014), *Architectural Heritage Leaning* (Bakar, 2013), *Cultural Artifacts* (Chanhoom, 2014), *Virtual Educational* (Seok, 2014) dan *Huge City Model* (Prandi, 2015).

## **METODE**

Dalam penelitian ini, pada dasarnya terdapat dua hal pokok yaitu pemodelan 3 dimensi dan visualisasi dalam bentuk *virtual reality*. Untuk mendukung dua hal pokok tersebut perlu dipersiapkan sejumlah langkah sehingga produk akhir dari pemodelan 3d dari Monumen Nasional dan wilayah sekitarnya dapat ditampilkan secara visual pada web. Pengguna dapat menjelajahi model 3d dan lingkungan yang dikembangkan dengan tombol pengontrol dari keyboard atau dengan menggunakan alat pengendali lainnya (mouse)

Metode penelitian yang dilakukan dalam penelitian ini adalah:

- 1. Studi Pustaka, dengan cara menelaah pustaka yang berkaitan dengan bagaimana pemodelan 3 dimensi yang dapat ditampilkan melalui web
- 2. Analisis Kebutuhan, dengan cara melalukan analisis kebutuhan

perangkat keras dan perangkat lunak yang diperlukan dalam menghasilkan aplikasi berbasis web

- 3. Pengambilan Data Penelitian, dengan cara mengunjungi lokasi penelitian yaitu Monumen Nasional. Data Penelitian berupa bentuk, dimensi dan tekstur dari objek penelitian.
- 4. Pembuatan model 3 dimensi, dengan melakukan pemodelan Monume Nasional dan objek-objek yang ada ke dalam bentuk model grafik 3 dimensi.
- 5. Pembuatan Model *virtual reality*, dengan mengonversikan model 3 dimensi yang telah dibuat ke dalam bentuk *virtual reality* yang dapat dibuka dengan *web browser*
- 6. Pembuatan Website pemrograman website tempat menampikan menumenu dan visualisasi model *virtual reality* yang telah dibuat sebelumnya.
- 7. Pengujian, melakukan pengujian dari model yang dihasilkan dan website yang khususnya dalam kemampuan untuk menampilkan objek 3 dimensi.

Perangkat yang digunakan untuk melakukan penelitian meliputi perangkat keras dan perangkat lunak komputer. Perangkat keras adalah komputer yang memiliki spesifikasi prosesor intel i5, memori 2GB dan harddisk sebagai media penyimpanan. Sedangkan perangkat lunak meliputi *software* Blender (perangkat lunak pembuat model), Unity3D (perangkat lunak untuk menampilkan model dalam bentuk *virtual reality*) dan WebGL (perangkat lunak untuk menampilkan hasil *virtual reality* ke dalam Web), serta perangkat lunak pendukung lain untuk membuatan Website.

## **HASIL DAN PEMBAHASAN**

Hasil dari penelitian merupakan suatu Model 3 dimensi dari Monumen Nasional dan objek yang berada di lingkungan sekitarnya, yang dapat ditampilkan dalam melalui web browser serta Website tentang Monumen Nasional. Pembuatan Model 3 dimensi dilakukan menggunakan *software* Blender. Data penelitian yang telah diambil dari lokasi penelitian, kemudian digunakan model 3 dimensi sesuai dengan bentuk aslinya. Data tekstur yang diambil dalam studi lapang kemudian ditambahkan pada setiap objek sesuai dengan tekstur objek asli. Untuk menghasilkan tekstur sesuai dengan dimensi dari model asli, maka penambahan tekstur pada objek yang besar harus disesuaikan dengan dimensi yang sebenarnya.

Perancangan *website* berbasis teknologi VR dapat dilihat dalam bentuk struktur navigasi seperti telihat pada gambar 3.

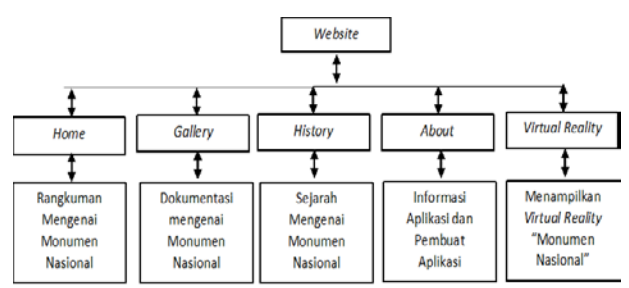

Gambar 3. Struktur Navigasi dari website berbasis *virtual reality*

Tampilan hasil dari website yang telah dibuat terlihat pada gambar 4.

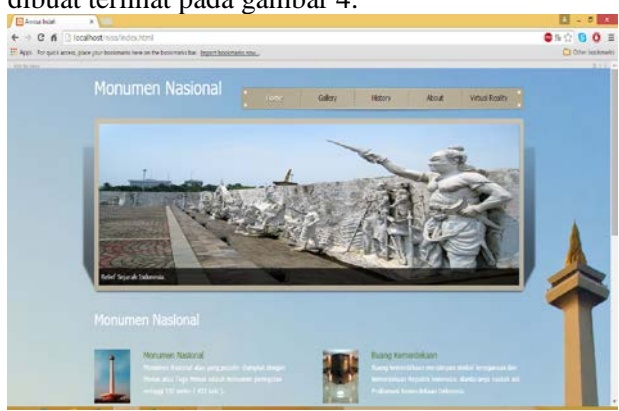

Gambar 4. Tampilan halama utama website

*Virtual Reality* yang ditampilkan melalui website ditempatkan dalam menu Virtual Reality dan Gallery. Pembuatan model *virtual reality* dilakukan dengan cara membagi menjadi sejumlah scene, dimana dalam setiap scene menampilkan objek yang spesifik, baik yang berada di dalam maupun di luar Monas. Hal ini dilakukan karena pertimbangan ukuran model yang besar sehingga akan berat bagi komputer yang digunakan ketika melakukan *rendering*.

Dalam menu Gallery ini terdapat 9 buah VR yang dapat diakses oleh pengguna, yaitu : Monumen Nasional, Patung Kartini, Patung Diponegoro, Patung MH Thamrin, Patung Lima, Taman Refleksi, Taman Rusa, Ruang Kemerdekaan, Puncah Monas, dan Ruang Museum. Pada setiap model VR yang ada,

#### Website : jurnal.ftumj.ac.id/index.php/semnastek

pengguna dapat melakukan *walkthrough* melalui melalui tombol keyboard dengan menekan tanda panah ke atas, ke bawah ke kiri dan ke kanan.. Gambar *Virtual Reality* dari Monumen Nasional tampak luar adalah seperti terlihat pada gambar 5.

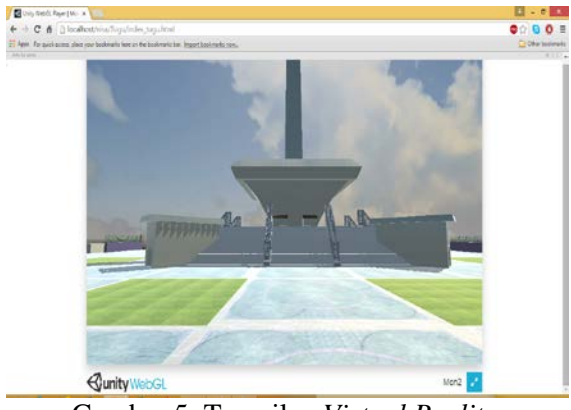

Gambar 5. Tampilan *Virtual Reality* Monumen Nasional

Selanjutnya pada gambar 6, gambar 7, gambar 8 dan gambar 9 memperlihatkan model *virtual reality* untuk *scene* yang lain.

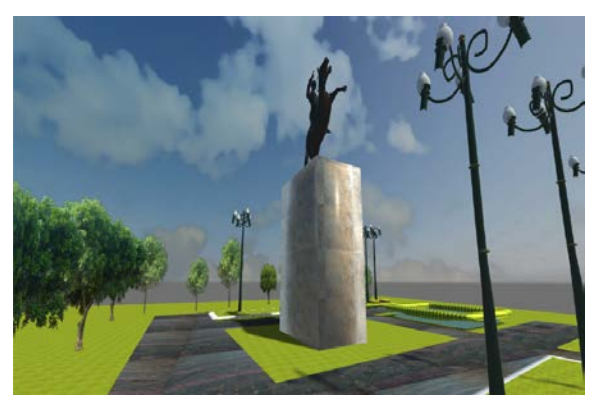

Gambar 6. Tampilan *Virtual Reality* Patung Diponegoro

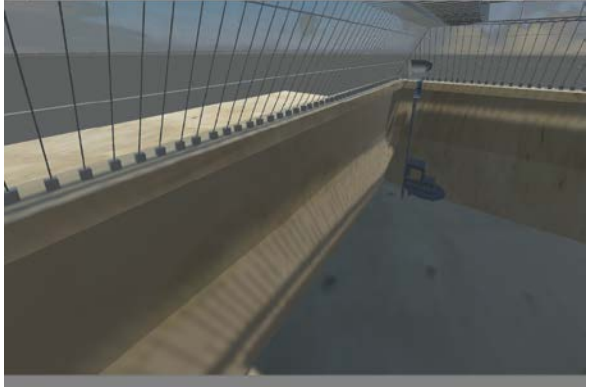

Gambar 7. Tampilan *Virtual Reality* Puncak Monumen Nasional

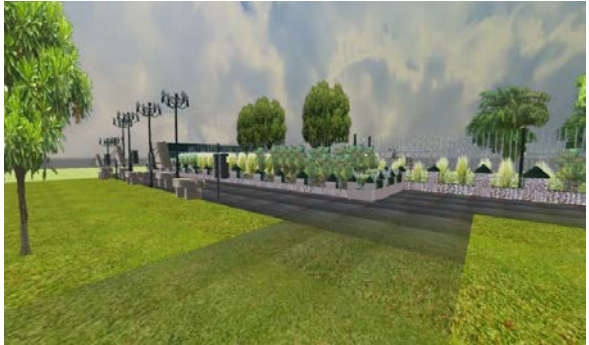

Gambar 8. Tampilan *Virtual Reality* Taman Rusa

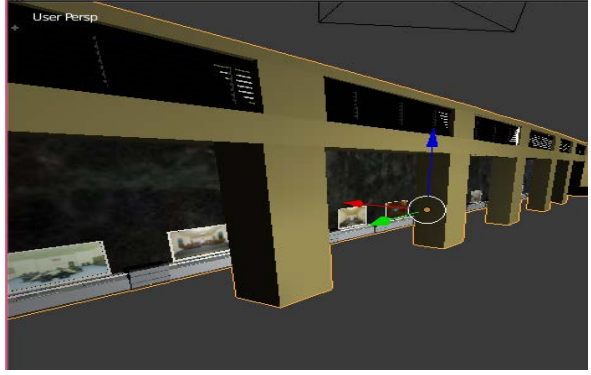

Gambar 9. Tampilan *Virtual Reality* Ruang Museum/Diorama

Website yang dibuat telah dilakukan pengujian pada *local host*. Pengujian dilakukan dengan cara menguji setiap menu-menu yang ada: Home, Gallery, History, About dan Virtual Reality. Khusus untuk menu *Virtual Reality* dan *Gallery* dari website dilakukan pengujian dengan menggunakan kontrol melalui *keyboard* dengan tombol tanda panah atas, bawah, kiri dan kanan. Selain itu pengujian juga dilakukan dengan menggunakan *mouse*, untuk mengendalikan model *virtual reality*.

Hasil pengujian navigasi pada model *virtual reality* menunjukan bahwa model yang dihasilkan dapat dikendalikan oleh pengguna, dimana pengguna dapat melakukan *walkthrough* pada model *virtual reality* melalui kendali baik dari *keyboard* maupun *mouse*. Pengujian dilakukan dengan menggunakan dua buah web browser, yaitu Mozilla Firefox, dan Google Chrome. Hasil uji coba dengan menggunakan *web browser* Mozilla Firefox dan Google Chrome, didapatkan hasil yang baik. Kedua browser dapat menampilkan model *virtual reality* secara *real time* dan pengguna dapat menjelajahi model *virtual reality* tersebut dengan mudah.

#### **KESIMPULAN DAN SARAN**

Dalam penelitian ini telah dihasilkan pemodelan grafik 3 dimensi Monumen Nasional dan objek-objek yang berada disekitarnya. Hasil dari pemodelan ini kemudian dengan menggunakan teknologi *virtual reality* ditampilkan dalam suatu *web*. Hasil pengujian menunjukan model tersebut dapat ditampilkan dalam *web* dan pengguna dapat menjelajah (*walkthrough*) secara *real time* pada model *virtual reality* tersebut. Pengguna dapat melakukan mengendalikan model *virtual reality* dengan *keyboard* maupun *mouse*.

Saran pengembangan dari penelitian ini adalah dengan menambahkan model-model dinamis atau memasukan unsur animasi didalamnya, seperti objek manusia, hewan, atau kendaraan yang bergerak. Dengan demikian *virtual reality* yang dihasilkan dapat menyerupai kondisi *real* yang sesungguhnya.

### **UCAPAN TERIMAKASIH**

Ucapan terima kasih ditujukan kepada Yayasan Pendidikan dan Pimpinan STMIK Jakarta STI&K atas segala dukungannya dalam penelitian ini. Ucapan terima kasih juga ditujukan kepada Kementrian Riset dan Pendidikan Tinggi (Kemenristekdikti) atas kepercayaan yang telah diberikan sehingga Penelitian Hibah Bersaing tahun pendanaan 2015 ini dapat didanai melalui kontrak penelitian dengan surat penugasan No: 003/PHB-DIKTI/BP-LP2M/STI&K/II/2015

# **DAFTAR PUSTAKA**

- Aderhold, A., Jung, Y., Wilkosinska, K., & Fellner, D.W. 2013. Distributed 3d model optimization for the web with the common implementation framework for online virtual museums. In Digital Heritage International Congress (Digital Heritage), (Vol. 2, pp. 719-726). IEEE.
- Auer M, Agugiarob G., Billena N, Loos L, Zipf A. 2014. Web-Based Visualization And Query Of Semantically Segmented Multiresolution 3d Models In The Field Of Cultural Heritage. In ISPRS Annals
- Bakar, J. A. A., Jahnkassim, P. S., & Mahmud, M. 2013. User Requirements for Virtual Reality in Architectural Heritage Learning. Int. Journal of Interactive Digital Media, 1(1), 37-45.
- Chanhoom W. 2014. A Centralized Web3D for Archiving and Viewing Cultural Artifacts Based on WebGL Technology, *International Journal of Advances in Computer Science & Its Applications – IJCSIA Volume 4*.
- Jeginovic, S., Rizvic, S., & Chalmers, A. 2004. Interactive 3D models–From 3ds max to VRML..
- Seok, K. H., & Kim, Y. S. (2014). Implementation of Interactive Web 3D Based Virtual Educational System using O3D-WebGL. International Journal of Multimedia and Ubiquitous Engineering, 9(4), 273-284.
- Prandi F, Devigili F, Soave M, Di Staso U, and De Amicis. R, 2015. 3D web visualization of huge CityGML models. *The International Archives of the Photogrammetry, Remote Sensing and Spatial Information Sciences*, Vol. XL-3/W3, pp. 601-605. ISPRS Geospatial Week 2015, La Grande Motte, France.